# **Registration**

# **for participation in the transdisciplinary qualification program for Postdoctoral Researchers**

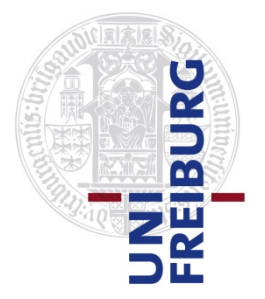

To process your registration for participation in an event of the qualification program hosted by Freiburg Research Services (FRS) we need the following data.

Please filled out the form and send it to **Kursprogramm@frs.uni-freiburg.de**. After we have verified your registration, you will receive a confirmation via email.

#### **Event**

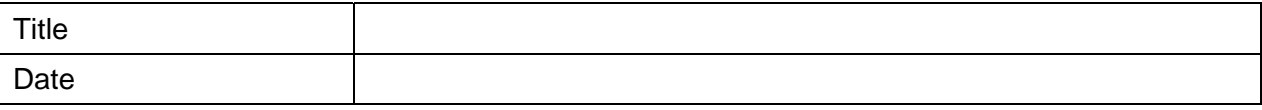

#### **Participant**

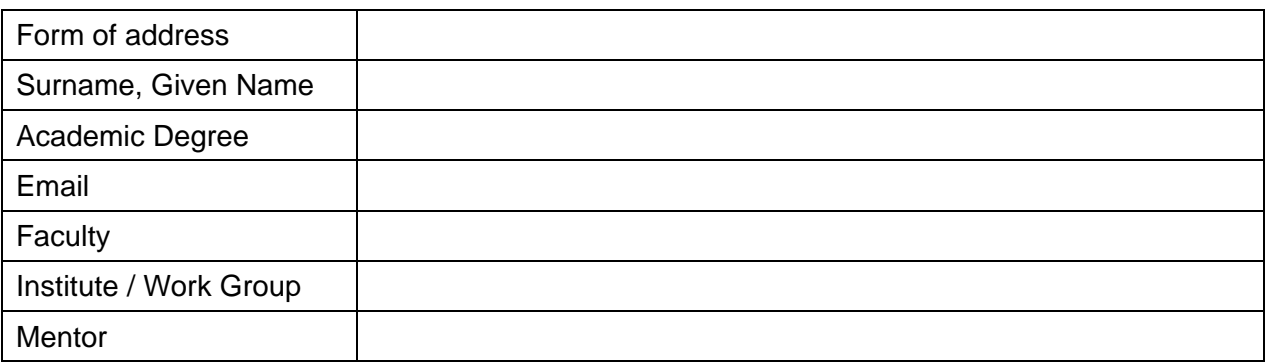

# **Career Status**

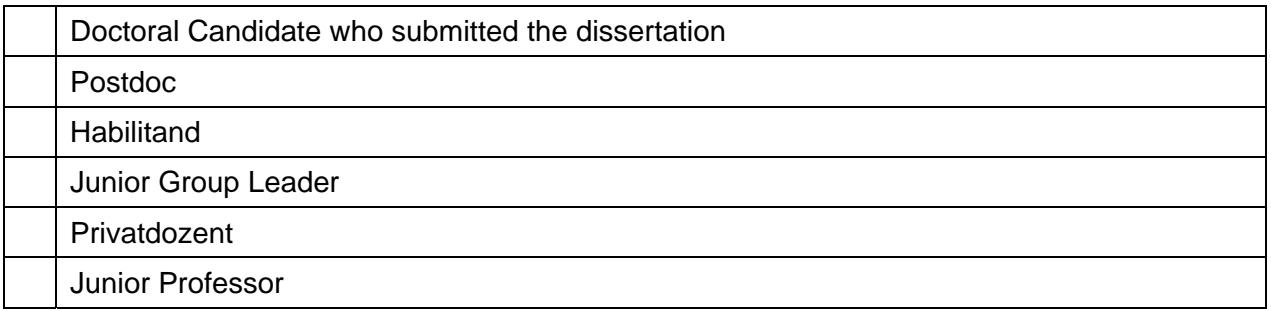

# **Affiliation with the University Freiburg …**

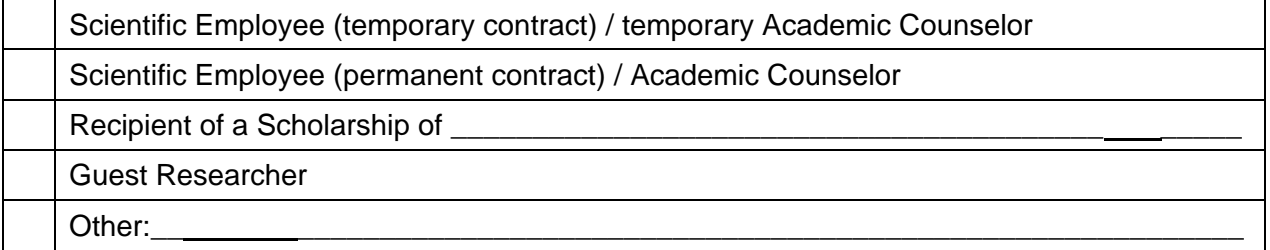

# **Terms and Conditions**

I have read and agreed to the conditions for participation.

Feel free to register for our newsletter to receive relevant information and updates on our program.